## Hafta numaralarını içeren 2014 takvimi [TIMESLES.COM](https://timesles.com)

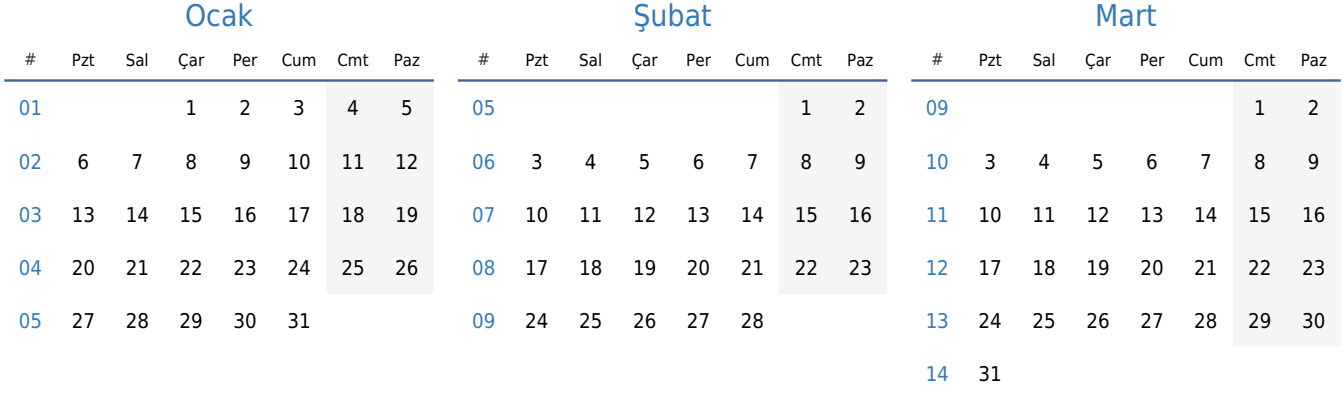

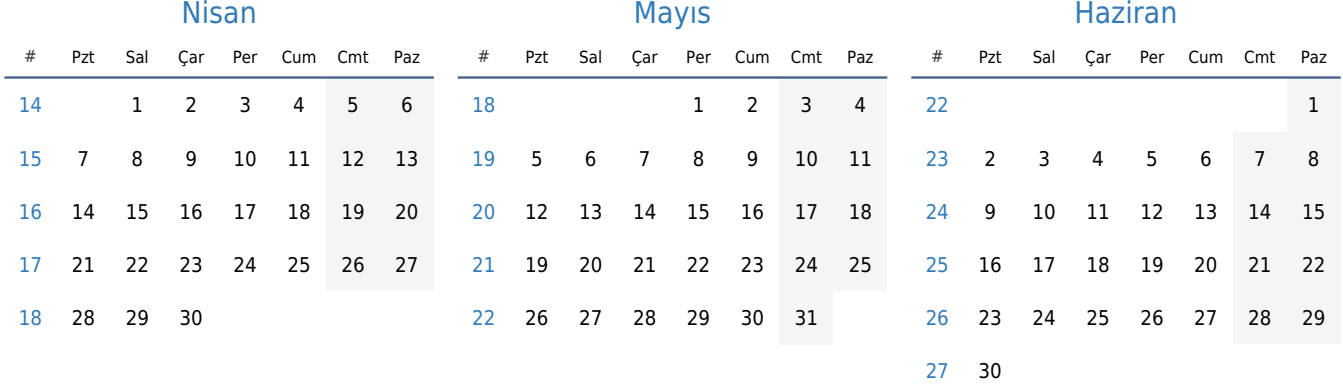

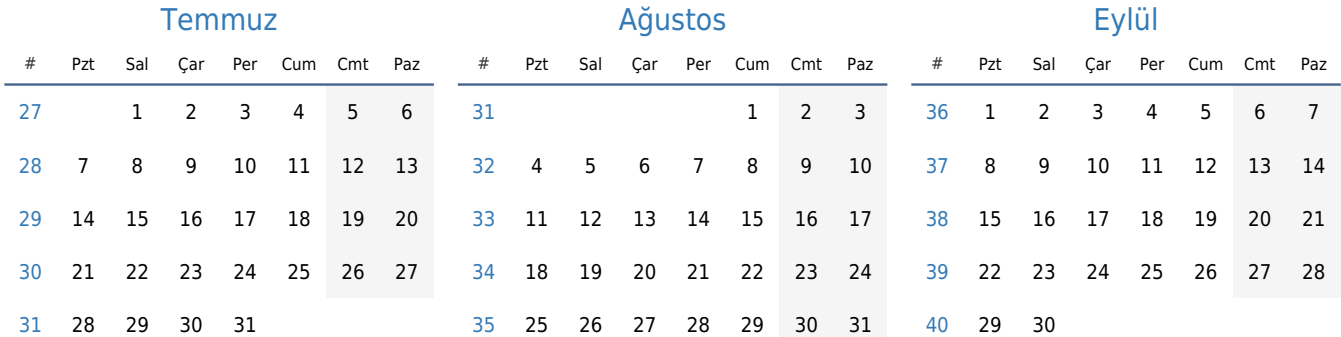

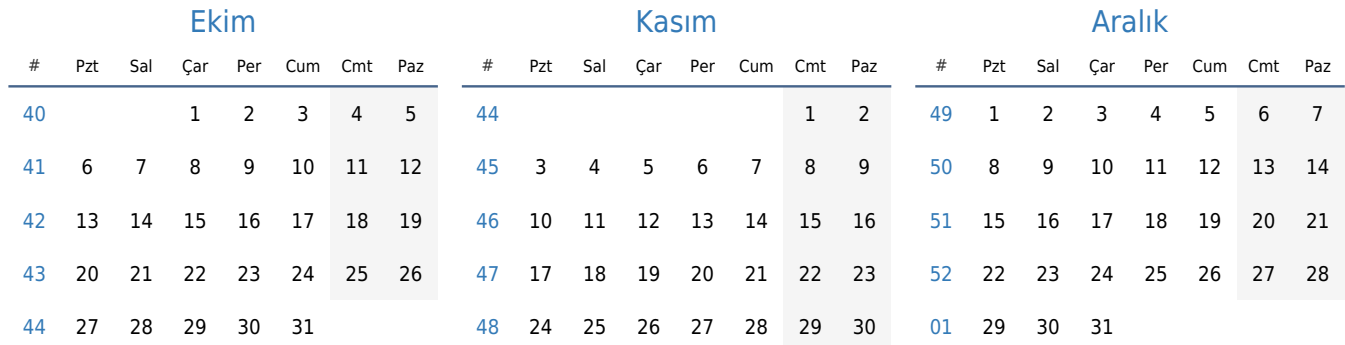